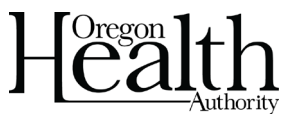

## REDCap Survey Protocol for New Users

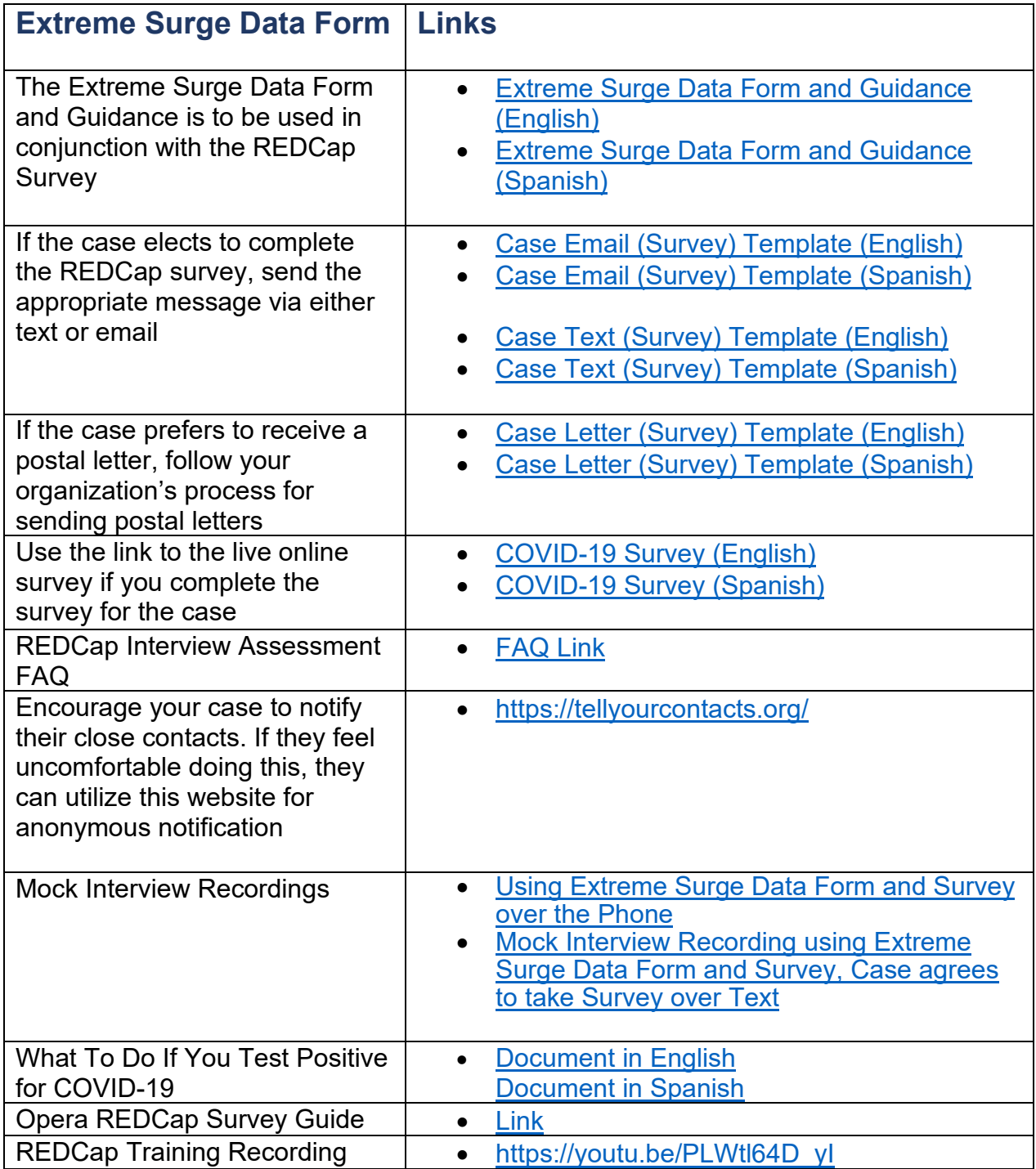

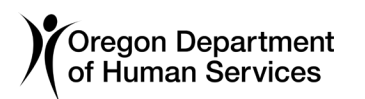

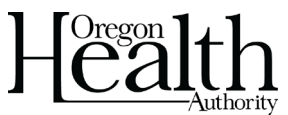

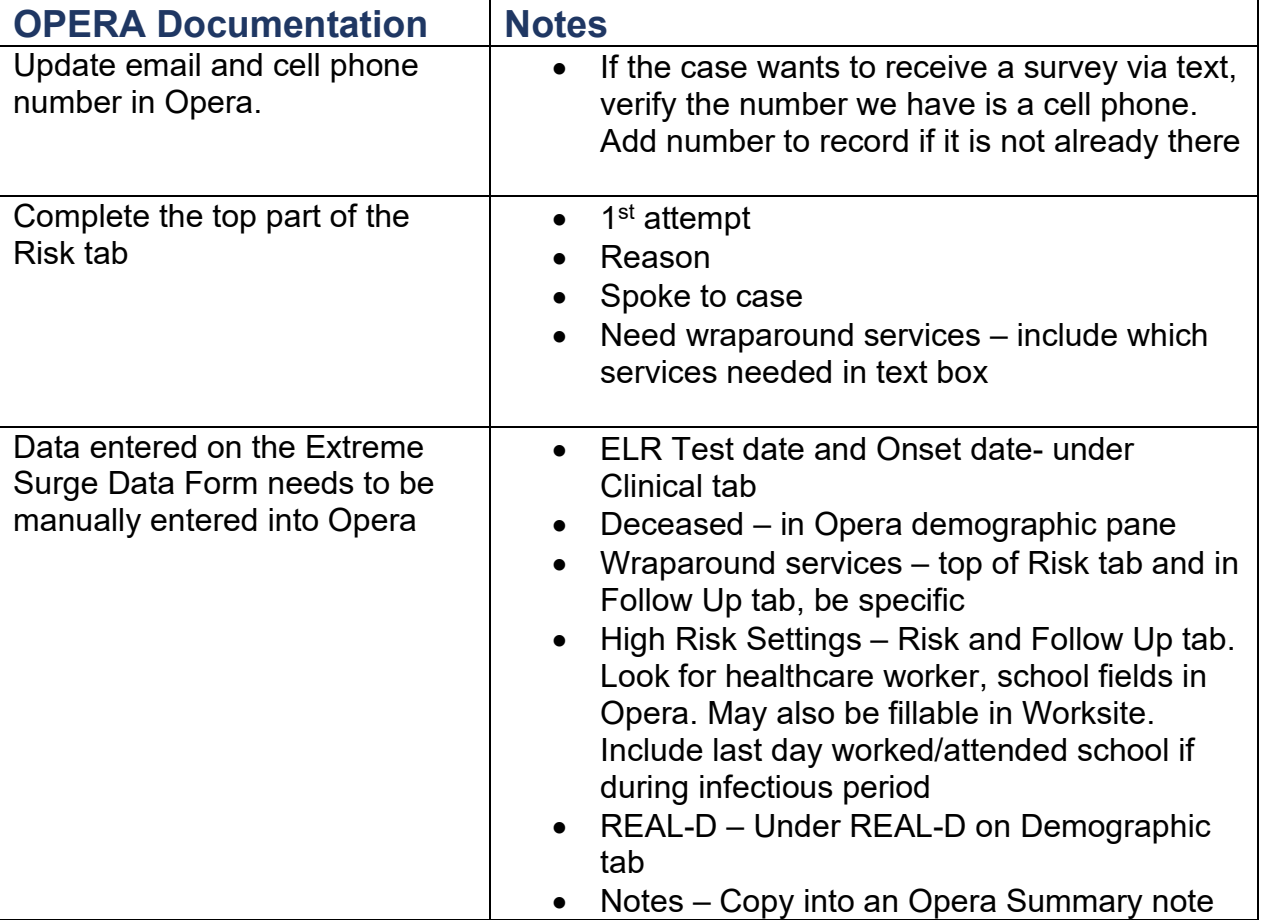

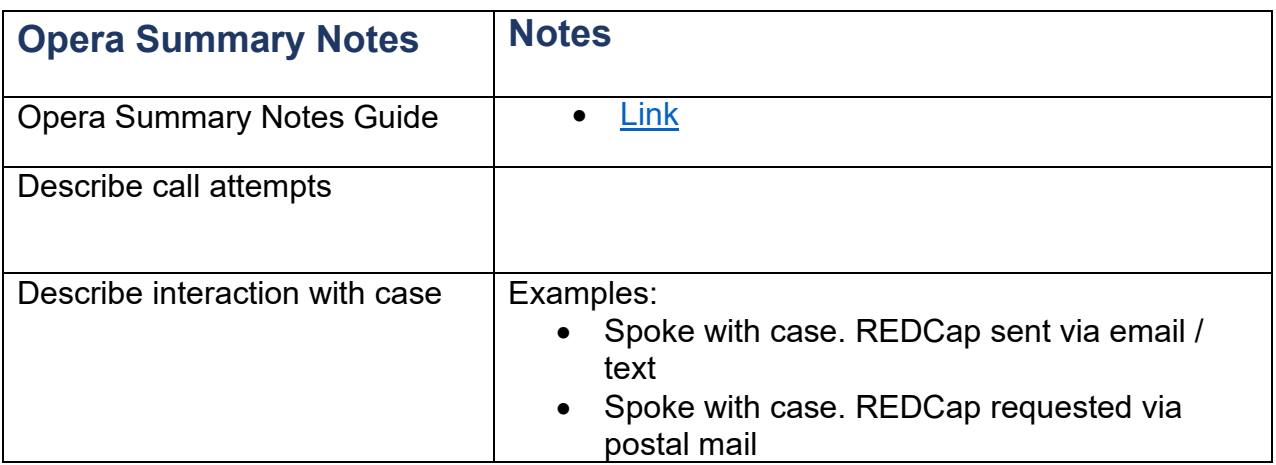

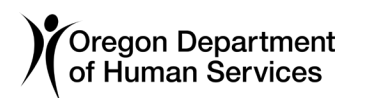

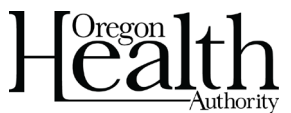

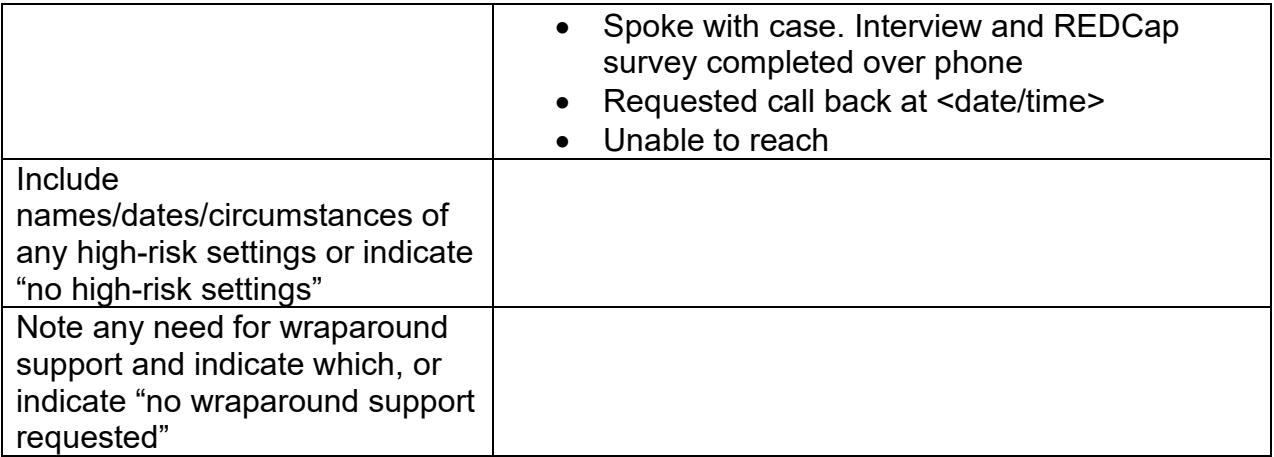

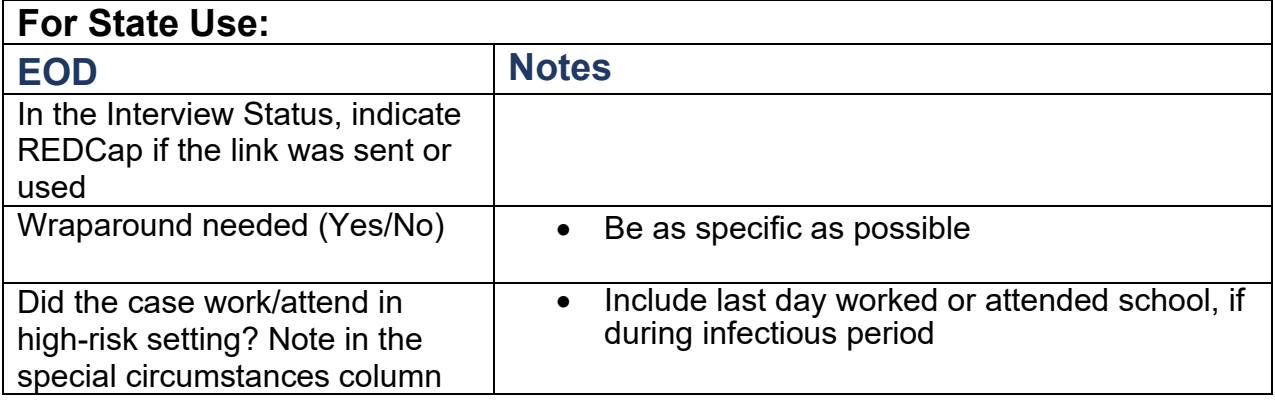